# 机械系统运动仿真结果的动画演示 $^{\circ}$

伟<sup>②</sup> 杭. 顾文艳 周一鸣 张 旭 手恩荣 (中国农业大学车辆工程学院)

摘 要 用面向对象技术与 OpenGL 技术相结合的方法来实现机械系统运动仿真结果的动画演示。采用这 种方法进行动画等3维图形软件的开发,具有高效、易实现、易扩充等优点,是一种切实可行的图形软件开发 方法。

关键词 机械系统; 运动仿真; 动画; OpenGL; 面向对象程序设计

分类号 TP 391.72; TH 122

## **Animation Play of Mechanical System Motion Simulation Results**

Hang Wei Gu Wenyan Zhang Xu Mao Enrong Zhou Yiming (College of Vehicle Engineering, CAU)

**Abstract** By using object-oriented programming and OpenGL the animation play of mechanical system motion simulation results is achieved. Based on this method, the development of 3-dimension graphic software, such as animation, etc. is efficient and easy. This method is feasible.

Key words mechanical system; motion simulation; animation; openGL; object-oriented programming

机械系统运动仿真分析已成为运动学与动力学研究的一种重要手段和方法。仿真的方法 有物理仿真和数字仿真。数字仿真是利用计算机对系统进行数值仿真和图形仿真。对于复杂 的多刚体系统,计算机在每次仿真过程中会产生大量的模型行为数据。对于这种大量的数据, 通常只有仿真专业研究人员经过仔细的分析研究之后,才能洞察其中发生的情况与问题,但这 是一个十分费时并且繁琐的过程,对科研人员是一种不堪忍受的重负;因此,需要将大量的仿 真结果数据转换为直观的、随时间和空间变化的图形或表格来表示,以减少科研人员的工作 量,提高仿真效率。特别是3维动画图形演示,更可以在仿真实时运行过程和事后分析中展示 模型中的实体运行机器相应属性的动态变化规律,使仿真研究人员对系统模型得到概念化和 形象化的理解。

笔者的主要工作是实现了机械系统仿真结果的动画演示,并开发出相应的软件系统。

收稿日期:1999-01-12

①高等学校博士学科点专项科研基金资助项目

②杭 伟,北京清华东路 17号 中国农业大学(东校区)47 信箱,100083

## 1 动画的实现

#### 1.1 图形对象的表示

计算机动画是由若干图形经过规则或不规则的运动表现在屏幕上的过程。这些在动画过 程中出现的图形物体称为图形对象。如何实现图形对象的表示,笔者提出并建议采用面向对象 的方法[1]。

面向对象思想的基本原理是对问题领域实行自然分割,按人们通常的思维方式建立问题 领域的模型。其方法及建模技术是将一个复杂的系统分解成一系列基本对象,把各个对象按照 特定的方式组合在一起,具有封装、继承、多态等特点。按人们通常思维方式,一个复杂多刚体 系统是由一系列图形对象组成的,每个图形对象都具有一般属性及其各自特有属性,这种问题

线

圆

(矩形

(图形基类)

图形对象派生类

(圆柱体) (圆台体) (方体)

(正方体)

(长方体)

模型适合于用面向对象技术实现。运用面向对象 思想的抽象原则,抽象出一个具有图形对象基本 属性及其相应操作的图形基类;动画过程中所涉 及的图形对象都是由这一个基类派生出来的,如 图 1 所示。

图1 图形基类的数据结构由各种图形对象共有 的与动画有关的数据及其相应操作方法构成[2]。具体程序实现如下:

class CFigure //图形基类

 $\left\{ \right.$ 

protected:

// 所属构件的标识号 int Part\_id; int CMarker\_id; //质心标志点标识号

int Graph\_id; //图形标识号 WORD Graph\_Type; //图形类型 COLORREF ColorRef; //图形颜色  $CFigure()$ ; //构造函数

public:

```
virtual void DrawWire(reslt_list *pResultList){};
                                             //绘制线框图
virtual void DrawSolid(result_list *pResultList){};
                                              //绘制实体图
                //初始化光照与材质
void Initialize():
```
 $\}$ ;

利用面向对象的派生机制,在图形基类的基础上派生出各种不同图形对象类。这些派生类 继承了基类所有属性和服务,同时又可以特化和扩充自己的属性和服务。

### 1.2 动画图形设计与显示

完成动画图形设计与显示必须涉及计算机图形学。直接利用计算机图形学原理来设计并 显示一幅图形需经过繁琐的矩阵运算,工作量非常大。为了降低动画图形设计与显示的难度, 减少程序开发人员的工作量,必须借助于现有的一些图形开发软件,如 3DS, AutoCAD,

DirectX,OpenGL 等。笔者采用 OpenGL 软件来实现动画图形的设计与显示。

OpenGL 是一个非常优秀的3维图形开发工具,它提供了一系列用于图形设计与显示的 图形函数,包括模型变换、色彩处理、光线处理、动画以及更先进的能力,如纹理映射、物体运动 模糊效果等。另外,OpenGL 还提供了双缓存,这一技术有助于动画演示的实现。用OpenGL 设 计并显示动画过程中的一幅图形,需要经过以下几个步骤[3]:

1) 视点变换和模型变换。

为了实现从不同的方向、角度和距离来观察物体的动画过程,首先对物体进行视点变换和 模型变换,即对物体进行平移、旋转、放大和缩小等变换。

2)投影变换。

利用投影变换将3维图形变换为2维图形。投影变换实质是定义一个视景体,使视景体外 多余的部分被裁减掉,最终图像只是视景体内的有关部分。

3)视口变换。

利用视口变换将经过前面几种变换后的图形物体显示于屏幕指定的区域内,这个区域通 常为矩形,称为视口。如果采用照相机模拟方式,视口变换可理解为类似于照片的放大与缩小。

4)模型绘制。

利用 OpenGL 提供的点、线、面、体等几何元素,经过平移、旋转、变比等几何变换,组合成 为不同的机构模型。

5)图形真实感处理。

对所绘制的模型进行消隐、色彩处理、光照与材质处理、文理映射以及雾化、反走样、融合 效果等真实感处理,以获得真实感图形。

6)交换缓存。

采用双缓存实现动画时,将后台缓存内绘制完成的一幅图形交换到前台显示,将前台缓存 移到后台绘制下一幅图形。

1.3 动画的形成

 $\mathcal{I}$ 

动画过程每帧画面的形成。动画是由一帧帧有序的图像 连续播放形成的,而每帧都是由一些特定图形对象绘制在屏 幕上形成的,如图 2 所示。图中图形阵列用来存储动画演示 过程中所有图形对象的数据结构。

动画效果的形成。将仿真时刻推进形成的一帧帧画面连 续显示即形成动画效果。每次仿真时刻推进一步,先扫描判 断当前是否有特殊事件发生,如果有则处理当前事件(如窗 口的改变、动画演示要求暂停、动画视点改变等),然后根据 仿真时刻得到图形对象阵列中所有图形对象的数据表示,并 在后台绘制。当图形对象阵列中的所有图形对象都绘制完

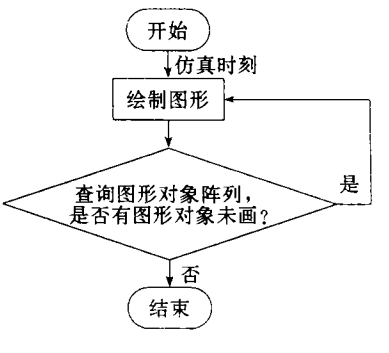

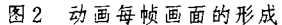

后,即生成一帧画面,再将此帧切换到前台显示,随后将仿真时刻再推进一步,并不断重复以上 步骤。动画生成的全过程如图 3 所示。

85

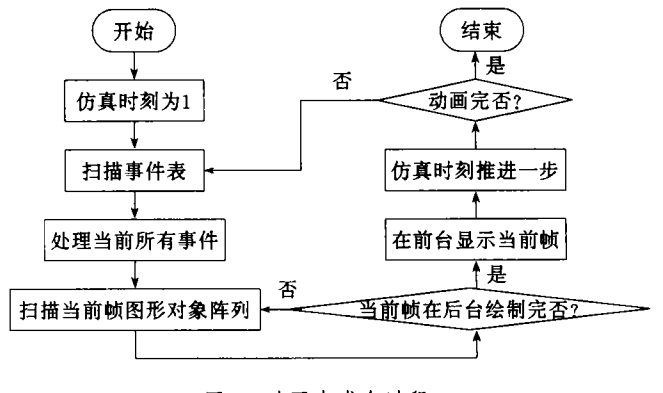

图3 动画生成全过程

#### 2 实 例

运用面向对象技术和 OpenGL 技术,笔者成功地开发出一套机械系统运动仿真结果动画 演示软件。图 4 所示的是从用该软件对一复摆机构仿真结果进行动画演示中选取的几幅不同 时刻复摆的运行状态。

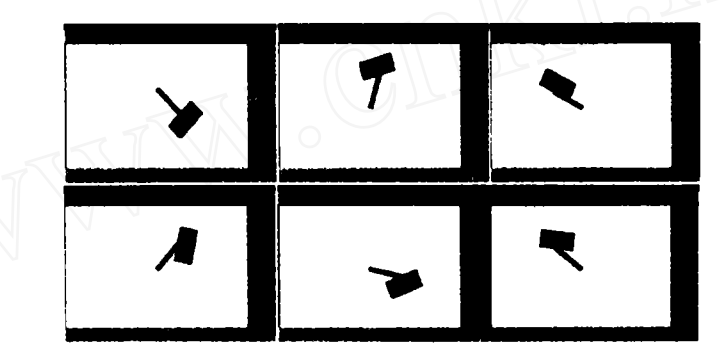

图 4 不同状态下复摆的运行状态

### 3 结束语

 $\mathcal{D}$ 

由于面向对象具有封装性、继承性和多态性等特点,所以运用面向对象思想来开发机械系 统运动仿真结果动画演示软件,便于程序的调试与维护,可大大减少编程代码,并且对软件的 完善与扩展十分有利。用 OpenGL 技术来实现动画图形设计与显示,可以降低软件开发难度, 减少开发工作量,比较易于实现逼真的3维动画效果。运用面向对象技术和 OpenGL 技术开 发动画演示软件,是一种值得推广的做法。

#### 参考文献

1 史 扬,张晨曦,汪诗林. 基于面向对象思想的动画实现技术. 计算机工程与设计,1996,17(3),16~21

2 陈先国,向忠祥,崔承根. 基于物理的三维动画的 OOP 方法研究. 计算机应用,1997,17(3):18~22

3 廖朵朵,张华军. OpenGL 三维图形程序设计. 北京:星球地图出版社, 1996. 33~169